## As at 02 February 2017:

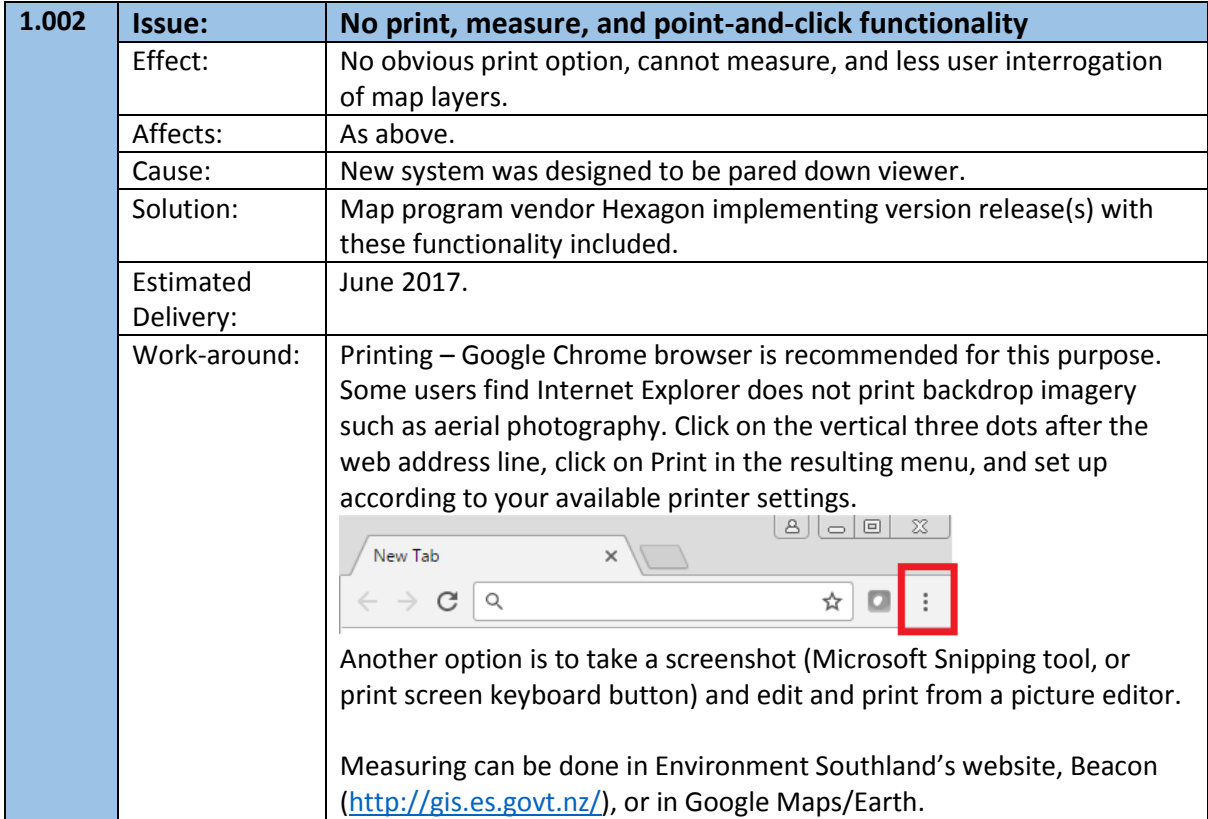

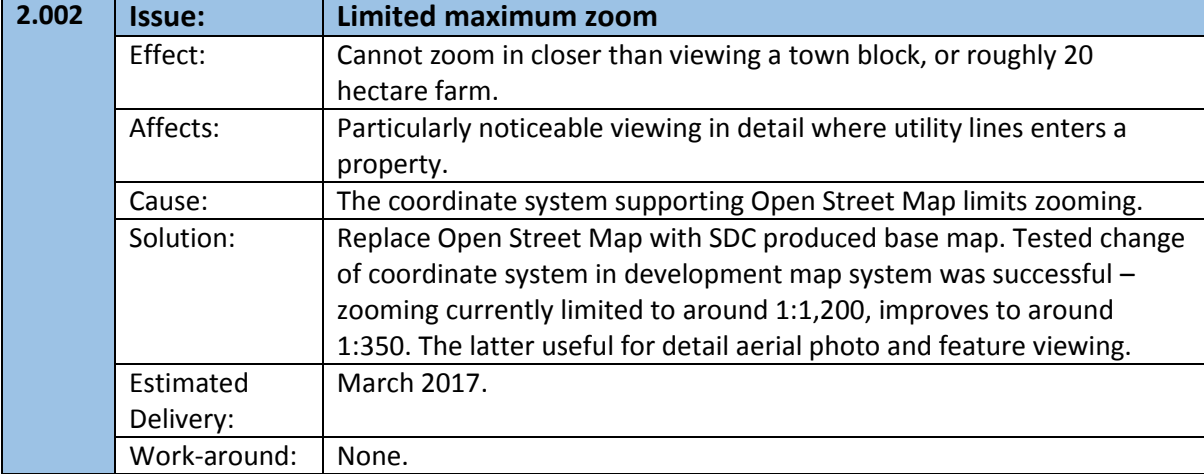

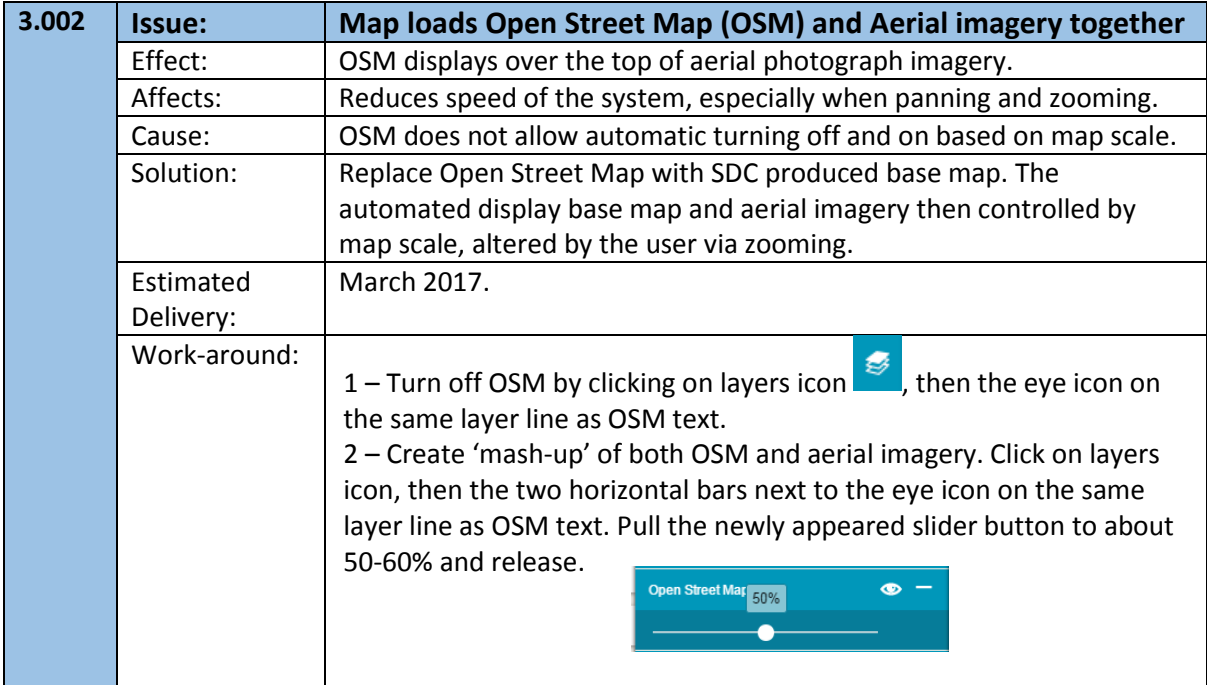

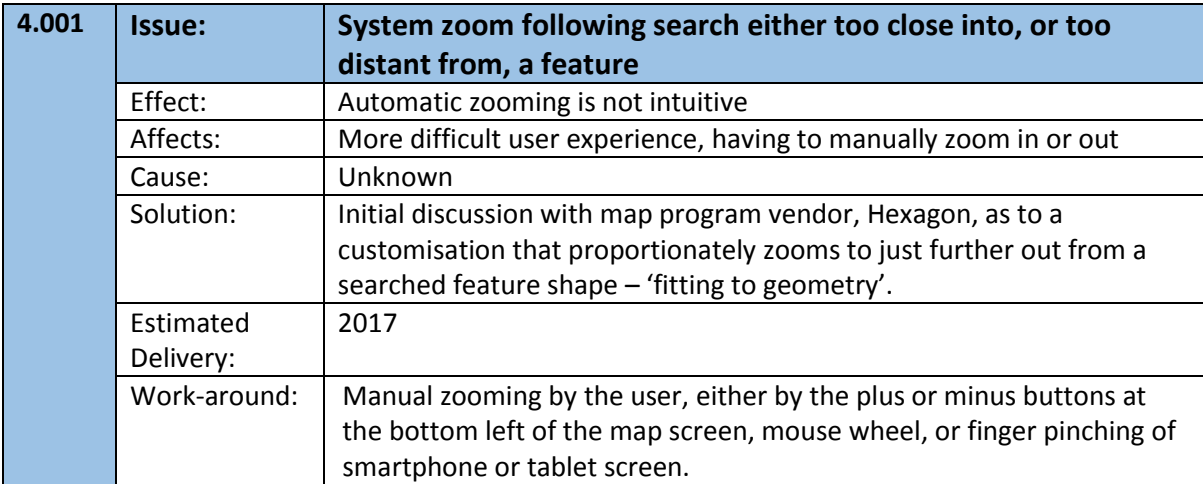

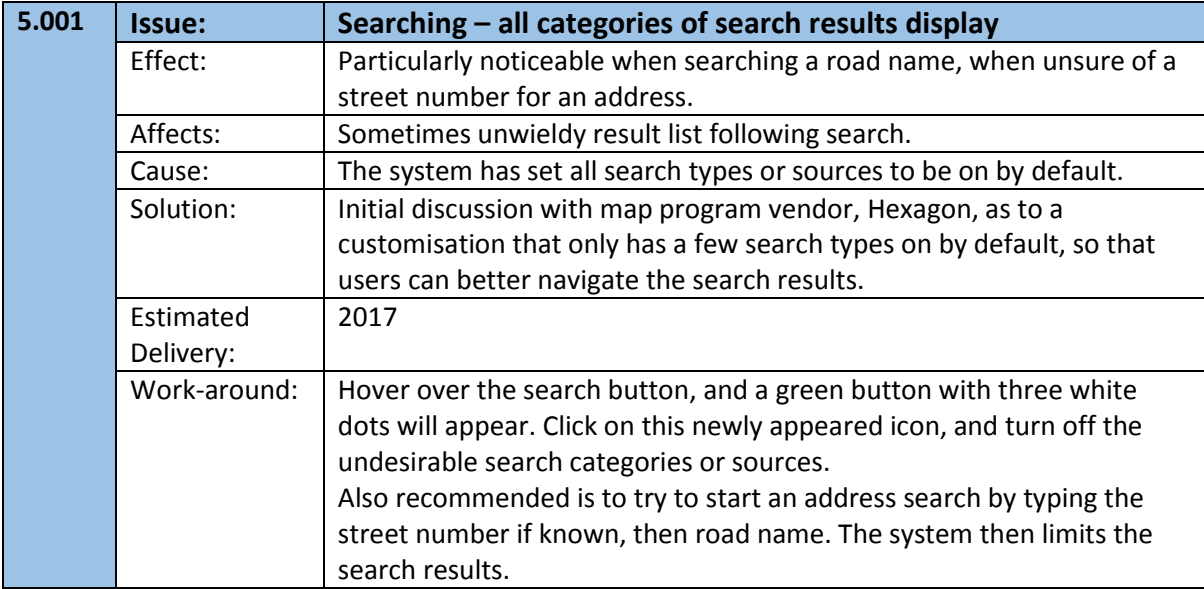

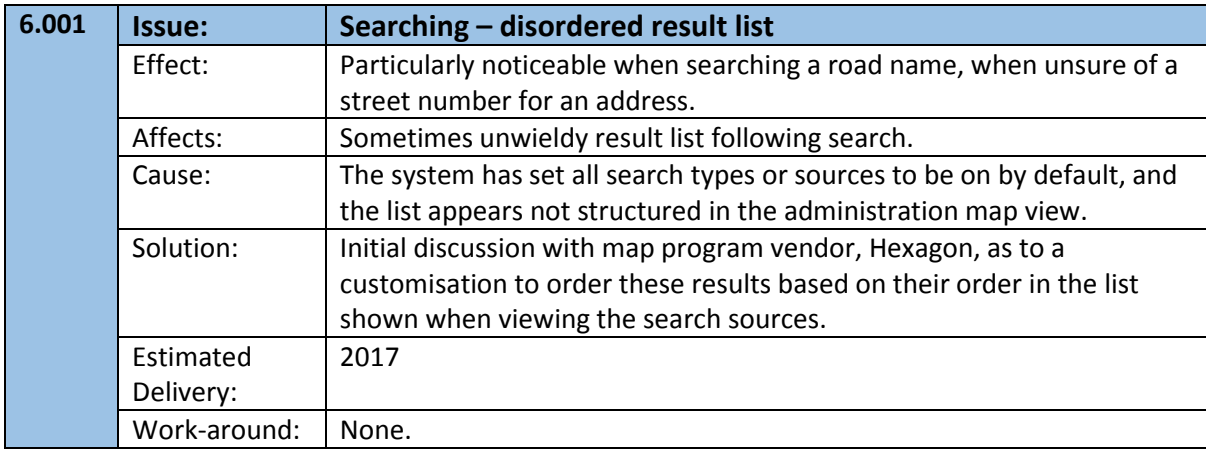

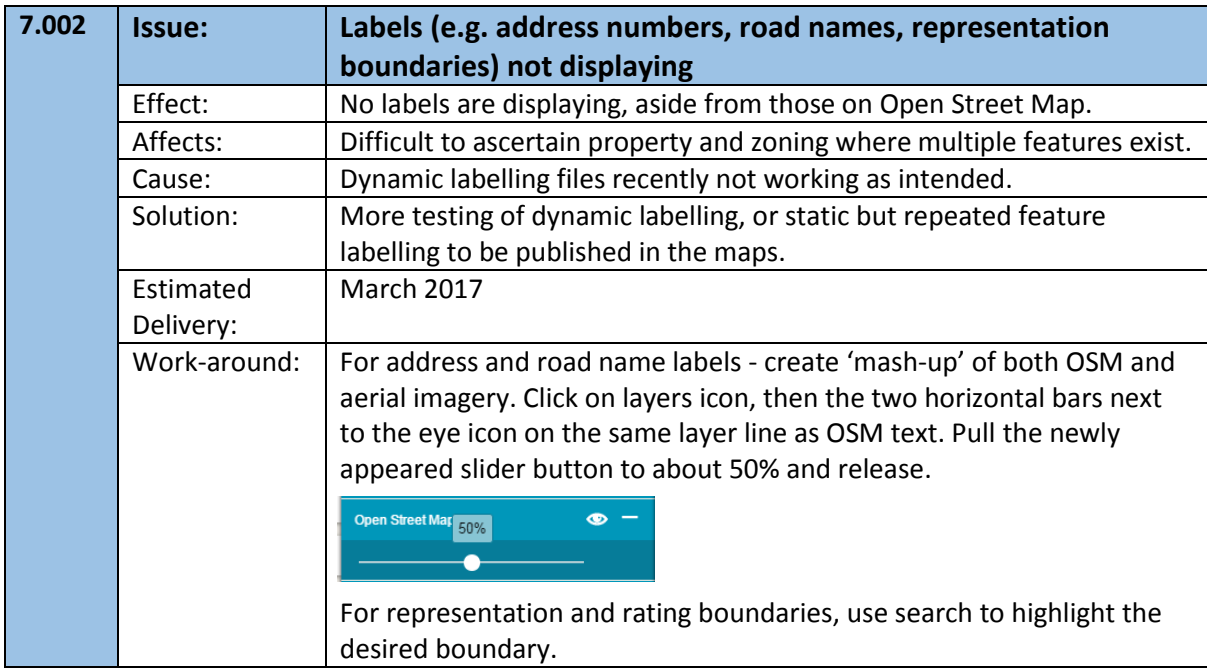